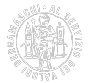

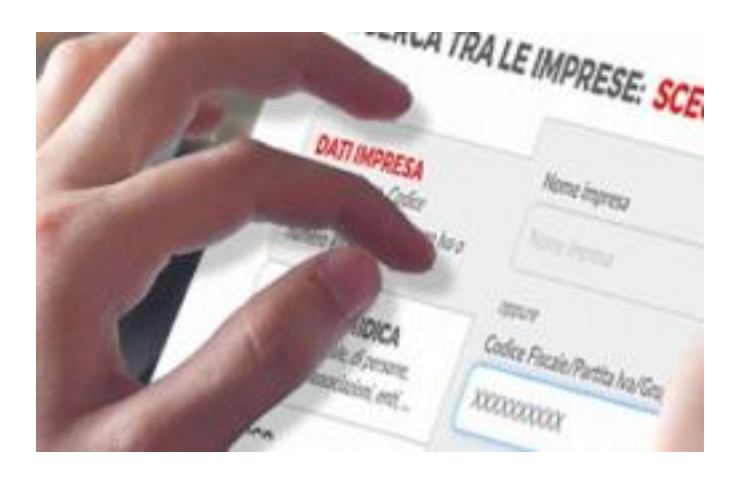

## **Garantiamo continuità al tuo lavoro, anche a distanza**

Le Camere di commercio sono al tuo fianco con i servizi digitali pensati per te

Consulta il sito [BenvenutaImpresa - I servizi digitali per l'impresa](http://benvenutaimpresa.it/) [1]

Svolgi le attività della tua impresa senza spostarti. In campo nuove soluzioni digitali, oltre a quelle che già conoscevi prima dell'emergenza sanitaria. Sono semplici, sicure, intuitive: puoi utilizzarle da casa direttamente da PC, tablet o smartphone senza andare agli sportelli.

- [DISPORRE DEI DOCUMENTI DELLA TUA IMPRESA](https://impresa.italia.it/) **[2]** Accedi gratuitamente con la tua identità digitale a tutti i documenti ufficiali della tua impresa gestiti dalla Camera di commercio. Nel Cassetto Digitale trovi: la tua visura aggiornata (anche in inglese), che comprende il tuo codice Ateco per verificare se puoi restare aperto durante l'emergenza sanitaria; lo stato di evasione delle tue pratiche inviate al Registro imprese o al Suap; i tuoi bilanci; il fascicolo digitale e altri utili documenti.
- [CONOSCERE LE REGOLE ATECO](http://ateco.infocamere.it/) **[3]** Vuoi aprire una nuova attività o modificare quella che attualmente sta svolgendo la tua impresa? Verifica cosa prevede la normativa in vigore per ciascuna tipologia di attività e quali sono le disposizioni in vigore nel tuo Comune.
- **OTTENERE VISURE E BILANCI UFFICIALI** Puoi avere le informazioni ufficiali su tutte le imprese italiane: codici identificativi (codice fiscale, partita IVA, numero REA), sede legale e unità locali, natura giuridica, attività svolta, amministratori, soci e situazione patrimoniale. [Richiedi la visura aggiornata](http://www.registroimprese.it/visura-camerale-e-certificato) [4] (anche in inglese) e i [bilanci depositati](http://www.registroimprese.it/bilancio-d-esercizio) [5].
- [ALLARGARE I PROPRI CLIENTI](https://www.registroimprese.it/elenchi-di-imprese) **[6]** Puoi trovare nuovi clienti attraverso un elenco di imprese costruito su misura per te: scegli e combina tra loro i criteri territoriali, dimensionali e di attività che ti interessano e scopri a chi proporre i tuoi prodotti o servizi.
- [MONITORARE CLIENTI E FORNITORI](http://www.registroimprese.it/monitoraggi-d-impresa) **[7]** Scegli quali sono le imprese che vuoi monitorare e ricevi tempestivamente notizie su ogni variazione iscritta al Registro imprese: cambio di indirizzo, nomina di nuovi soci o amministratori, variazione di quote societarie, deposito del bilancio, apertura di procedure fallimentari e altro ancora.
- [FATTURARE E CONSERVARE A NORMA](https://fatturaelettronica.infocamere.it/fatt/public/scopri.html) **[8]** L'accesso alle tue fatture elettroniche e la loro gestione semplice e sicura è ora a portata di mano. E completamente gratuita. Con la tua identità digitale (CNS o SPID) compili, firmi e invii e inoltre consulti lo storico: sia come rappresentante dell'impresa che come delegato. Tutte le tue fatture sono al sicuro perché conservate a norma per 10 anni dalla Camera di commercio e le consulti anche dal tuo Cassetto Digitale.
- [CONSERVARE I LIBRI SOCIALI E CONTABILI](https://libridigitali.camcom.it/deli/) **[9]** Puoi dimenticare i documenti cartacei! Non devi più  $\bullet$ bollare e vidimare i tuoi libri sociali e fiscali se scegli di conservarli digitalmente a norma, immodificabili nel tempo, nel rispetto della riservatezza. Il servizio è completamente online in molte Camere di commercio: accedi come rappresentante dell'impresa oppure delega una persona di fiducia. I documenti sono marcati temporalmente a ogni caricamento, puoi organizzarli per tipologia e categoria e ricercarli anche per parole chiave.

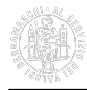

- [OPERARE NEI MERCATI FINANZIARI CON IL LEI](https://lei-italy.infocamere.it/leid/) **[10]** Per la tua impresa che effettua transazioni su azioni, obbligazioni o altri strumenti finanziari, è necessario disporre del codice LEI (Legal Entity Identifier), lo standard globale per identificare univocamente i soggetti giuridici che operano nei mercati finanziari. Richiedi online l'attivazione o il rinnovo del codice LEI in modo veloce con il servizio di InfoCamere.
- [FAR NASCERE LA TUA STARTUP](http://startup.registroimprese.it/isin/home) **[11]** Diventa Startup innovativa e beneficia delle pluriennali agevolazioni fiscali e burocratiche previste. Puoi farlo online: redigi l'atto pubblico e lo firmi digitalmente. Guarda come le altre imprese innovative si raccontano e crea o modifica la tua startup. L'immagine rimane quella della fascia "Far nascere un'impresa".
- [DIVENTARE IMPRESA 4.0](https://www.puntoimpresadigitale.camcom.it/paginainterna/cosa-sono-punti-impresa-digitale-network-impresa-40) **[12]** Scopri il livello di maturità digitale della tua impresa e portala verso il 4.0. Con il PID - Punto Impresa Digitale della tua Camera di commercio hai gratuitamente gli strumenti per valutare la tua situazione attuale e avere l'orientamento giusto per trasformarti con le tecnologie abilitanti più adeguate. Sei affiancato da esperti che ti indirizzano verso strutture tecnologiche specializzate come i Digital Innovation Hub e i Centri di competenza ad alta specializzazione.
- **RICEVERE SUPPORTO ONLINE** Accedi al supporto online: FAQ, basi di conoscenza approfondite per trovare risposte utili, possibilità di prenotare un appuntamento telefonico per essere richiamato gratuitamente, contatti telefonici e strumenti per inviare il tuo quesito direttamente online. > [Accedi al supporto online](https://supporto.infocamere.it/aswsWeb/) [13] | [Accedi al SARI](https://supportospecialisticori.infocamere.it/sariWeb/) [14]

**Source URL:** https://www.bg.camcom.it/approfondimento/garantiamo-continuita-al-tuo-lavoro-anche-distanza

## **Collegamenti**

- [1] http://benvenutaimpresa.it/
- [2] https://impresa.italia.it/
- [3] http://ateco.infocamere.it/
- [4] http://www.registroimprese.it/visura-camerale-e-certificato
- [5] http://www.registroimprese.it/bilancio-d-esercizio
- [6] https://www.registroimprese.it/elenchi-di-imprese
- [7] http://www.registroimprese.it/monitoraggi-d-impresa
- [8] https://fatturaelettronica.infocamere.it/fatt/public/scopri.html
- [9] https://libridigitali.camcom.it/deli/
- [10] https://lei-italy.infocamere.it/leid/
- [11] http://startup.registroimprese.it/isin/home
- [12] https://www.puntoimpresadigitale.camcom.it/paginainterna/cosa-sono-punti-impresa-digitale-networkimpresa-40
- [13] https://supporto.infocamere.it/aswsWeb/
- [14] https://supportospecialisticori.infocamere.it/sariWeb/